## **Exercice 1**

**1.** Dans une classe de 30 élèves, 12 sont internes. Dans une autre classe de 25 élèves, 11 sont internes.

**a)** Calculer la proportion d'élèves internes dans chaque classe.

**b)** Calculer la proportion d'élèves internes sur l'ensemble des deux classes. Arrondir à 0,01 % près.

**2.** Dans un magazine de 80 pages, 25 % sont dédiées à la publicité et 5 % de celles-ci sont pour des parfums.

Quelle proportion des pages du magazine sont des publicités pour un parfum ? Cela couvre combien de pages du magazine ?

**3.** 55 % des salariés d'une entreprise sont des hommes. 10 % des femmes sont des cadres. **a)** Quelle est la proportion de femmes cadres dans l'entreprise ?

**b)** L'entreprise compte 400 salariés. Quel est le nombre de femmes cadres dans l'entreprise ?

## **Exercice 2**

*Les questions suivantes sont indépendantes.*

- **1.** En août, un loyer était de 564 €. Un an plus tard il est de 589 €. Quelle est son évolution en pourcentage ?
- **2.** Le chiffre d'affaires d'une entreprise en 2019 était de 124 000 €. En 2020, les prévisions donnent un chiffre d'affaires de 117 000 € seulement. Quelle est son évolution en pourcentage ?
- **3.** Donner les taux d'évolutions des coefficients multiplicateurs suivants : **a)** 1,2 **b)** 0,88 **c)** 1,045 **d)** 0,62
- **4.** Dans une boulangerie, une baguette coûte 90 centimes et son prix augmente de 10 %. Quel est son nouveau prix ?
- **5.** Après une augmentation de 15 %, un produit coûte 89,70 €. Quel était son prix initial ?
- **6.** Pour un même produit, le magasin A propose 20 % de produit en plus pour le même prix et le magasin B propose 20 % de remise sur le prix pour la même quantité.

Si 1 kg de produit coûte 100 €, quelle est la proposition la plus avantageuse pour le client ?

# **Exercice 3**

Dire que la TVA est de 19,6% revient à dire que le prix hors taxe (HT) a été augmenté de 19,6% de TVA pour obtenir le prix toutes taxes comprises (TTC).

- 1. Par quel nombre doit-on multiplier le prix HT pour obtenir le prix TTC?
- 2. Un article vaut 120 € HT. Combien va-t-on le payer en magasin?
- 3. Vous payez un article en magasin (donc TTC) à 200 €. À combien s'élève le prix HT et la TVA en € ?
- 4. Laquelle de ces deux propositions est la plus avantageuse :
	- Proposition  $1:$  Faire une remise de  $10\%$  sur le prix HT, puis appliquer la TVA.
	- Proposition 2 : Appliquer la TVA, puis faire une remise de 10 % sur le prix TTC.

## **Exercice 4**

*Les questions suivantes sont indépendantes.*

- 1. Au moment des soldes, un magasin propose une baisse de 10 % sur un article, suivie d'une nouvelle baisse de 20 % sur ce même article. Déterminer le pourcentage d'évolution.
- 2. Le prix d'un article augmente de 22% puis diminue de 15%. Quel est le pourcentage d'évolution de cet article?
- 3. Le prix d'un produit subit successivement une hausse de 12%, une baisse de 5%, une baisse de 8% et une hausse de 2%. Quel est le pourcentage de variation final.
- 4. Si le nombre de chômeurs dans une ville diminue de 2% par mois pendant un an, quel sera le pourcentage de diminution du nombre de chômeurs sur l'année?
- 5. Un client veut acheter un véhicule qui coûtait 17 000 € le mois dernier mais qui, depuis, a augmenté de 4%. Le vendeur consent une remise de 3,85 %. Le modèle coûte-t-il plus ou moins de 17000€ ?

## **Exercice 5**

### *Les questions suivantes sont indépendantes.*

- **1.** Après une augmentation de 5 % suivie d'une hausse de t %, on obtient une hausse globale de 17,6 %. Combien vaut t ?
- **2.** A la bourse de Paris, l'action Renault :
	- a augmenté de 1,45 % entre le 10 juin 2020 et le 11 juin 2020 ;
	- a baissé de 0,5 % entre le 10 juin 2020 et le 12 juin 2020.

Quelle a été son évolution entre le 11 juin 2020 et le 12 juin 2020 ?

- 3. Après deux augmentation successives de  $t$  % le prix d'un produit a globalement augmenté de 20%. Combien vaut  $t$ ?
- 4. Après une augmentation de t% suivie d'une baisse de t%, on obtient une baisse globale de 4%. Combien vaut t?
- 5. Un article subit une augmentation de 10%. Quel pourcentage de baisse doit-on appliquer pour compenser cette hausse?

## **Exercice 6**

- **1.** Est-il pertinent de dire que 3 augmentations successives de 2 % sont approximativement équivalentes à une augmentation globale de 6 % ?
- 2. Est-il pertinent de dire qu'une hausse de 1% suivie d'une baisse de 3% suivie d'une hausse de 2% sont approximativement équivalentes à une évolution globale de 0%?
- 3. Est-il pertinent de dire que 3 augmentations successives de 20% sont approximativement équivalentes à une augmentation globales de 60 %?

### **Exercice 7** *D'après Olympiades, Aix-Marseille, 2009*

Un commerçant effectue trois remises successives sur un article au prix initial de 500 € et le vend finalement 219,45 €.

Déterminer les pourcentages des trois remises appliquées, sachant qu'il s'agit de trois valeurs entières consécutives.

## **Exercice 8** *Le chat de Geluk*

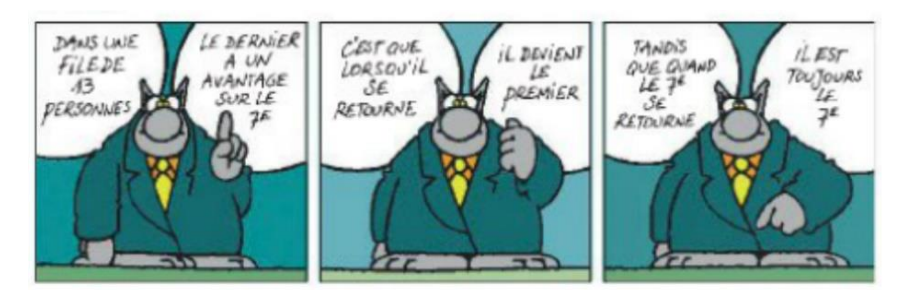

*Source : « La mathématique du chat » de Daniel Justens et Philipe Geluk.*

Quel est le paramètre statistique auquel le chat fait allusion ?

#### **Exercice 9**

Un professeur a relevé puis résumé dans le tableau ci-contre les notes de ses élèves lors d'un devoir sur 10.

- **1.** Donner le tableau des effectifs cumulés croissants.
- **2.** Déterminer la médiane de cette série de notes. *Interpréter.*
- **3.** Déterminer le 1<sup>er</sup> quartile et le 3<sup>ème</sup> quartile. *Interpréter*.
- **4.** Déterminer l'intervalle interquartile. *Interpréter.*

#### **Exercice 10**

Dans une entreprise, il y a 28 cadres et 92 ouvriers. Le salaire moyen des cadres est de 3450 € et celui des ouvriers est de 1320 €.

- **1.** Calculer le salaire moyen de l'ensemble des salariés de cette entreprise.
- **2.** Quel est le pourcentage d'augmentation du salaire moyen si on verse une prime de 35 € à chaque salarié ?
- **3.** On augmente le salaire moyen de chaque cadre de 2 % et celui de chaque ouvrier de 4 %. Le salaire moyen dans l'entreprise a-t-il augmenté de 3 % ?

### **Exercice 11**

Calculer la moyenne et l'écart-type de la série statistique ci-contre.

#### **Exercice 12**

Emmanuel compte le nombre de mails reçus chaque jour pendant un an, les résultats sont donnés dans le tableau ci-contre.

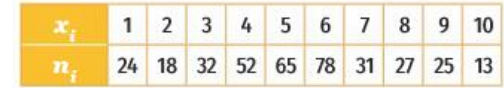

 $5 \mid 10 \mid 13$ 

**Valeur** 

**Effectif** 

 $\mathbf{1}$  $3<sup>1</sup>$  $4$ 

 $2^{\circ}$  $\overline{\mathbf{3}}$  $\mathbf{1}$ 4 5 5

### **Exercice 13**

On s'intéresse aux températures moyennes de la ville de Marseille en 2012 et 2018. Elles sont données dans le tableau ci-dessous :

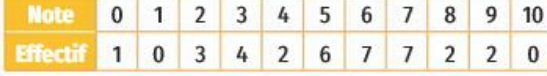

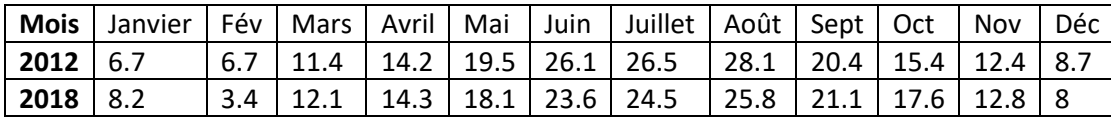

- **1.** Déterminer la médiane et les quartiles de chaque année. Puis donner les deux diagrammes en boîtes correspondants. Commenter*.*
- **2.** A l'aide du « module sats » de la calculatrice, déterminer la moyenne annuelle des températures en 2012 et 2018 que l'écart-type des températures de chaque année. *Commenter*.

### **Exercice 14**

Soit une série statistique dont les valeurs des du caractère sont  $x_1, x_2, ..., x_n$  et les effectifs correspondants sont  $n_1, n_2, ..., n_p$  tels que  $n_1 + n_2 + \cdots + n_p = N$ . On note  $\bar{x}$  sa moyenne.

**1.** Montrer que la variance V de cette série peut s'exprimer par la formule suivante :

$$
V = f_1 \times (x_1 - \bar{x})^2 + f_2 \times (x_2 - \bar{x})^2 + \dots + f_p \times (x_p - \bar{x})^2
$$
; où  $f_i = \frac{n_i}{N}$ .

**2.** Démontrer que :

$$
V = \frac{n_1 \times x_1^2 + n_2 \times x_2^2 + \dots + n_p \times x_p^2}{N} - (\bar{x})^2
$$

appelée formule de König-Huygens.

Indication : Penser à développer les termes  $(x_i - \bar{x})^2$ dans l'expression de V.

**3.** Reprendre les données de l'exercice 11 et calculer la variance avec cette formule.

### *Histoire des mathématiques* HUYGENS Christian – La Haye 1629 – La Haye 1695

Il est un physicien et mathématicien néerlandais, connu essentiellement pour ses travaux en physique, en particulier sur le pendule et la chute des corps, et pour son invention pour l'horloge. Cependant, la densité de ses travaux mathématiques est incontestable. Il étudie à l'université de Leyde et dès l'âge de 22 ans, il publie des résultats scientifiques probants. Tenté par une pension offerte par Louis XIV, il se rend à Paris en 1666 et participe à la création de l'Académie des sciences. Il y rencontre Leibniz et à la mort de Colbert (son protecteur), il part pour Londres et lie des relations amicales avec Newton. Ses travaux portent sur les propriétés des courbes (cycloïde) et le calcul des probabilités (espérance mathématique).